## Last updated 9/10/21

#### • For loop

for(*exp1; exp2; exp3*) statement;

exp1 -> initialization exp2 -> test exp3 -> update

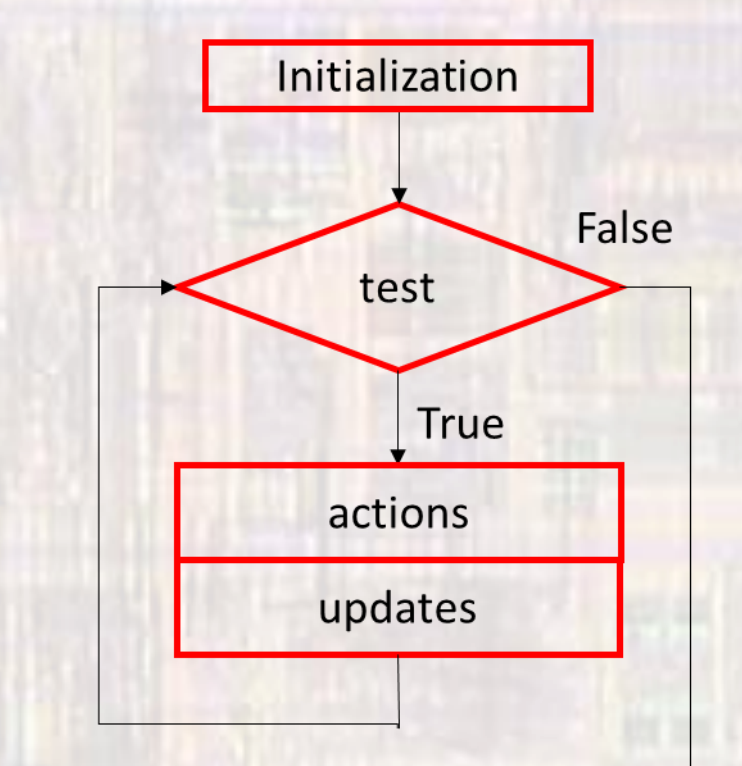

• Typically used in counter controlled loops

- · For loop
	- Factorial num!

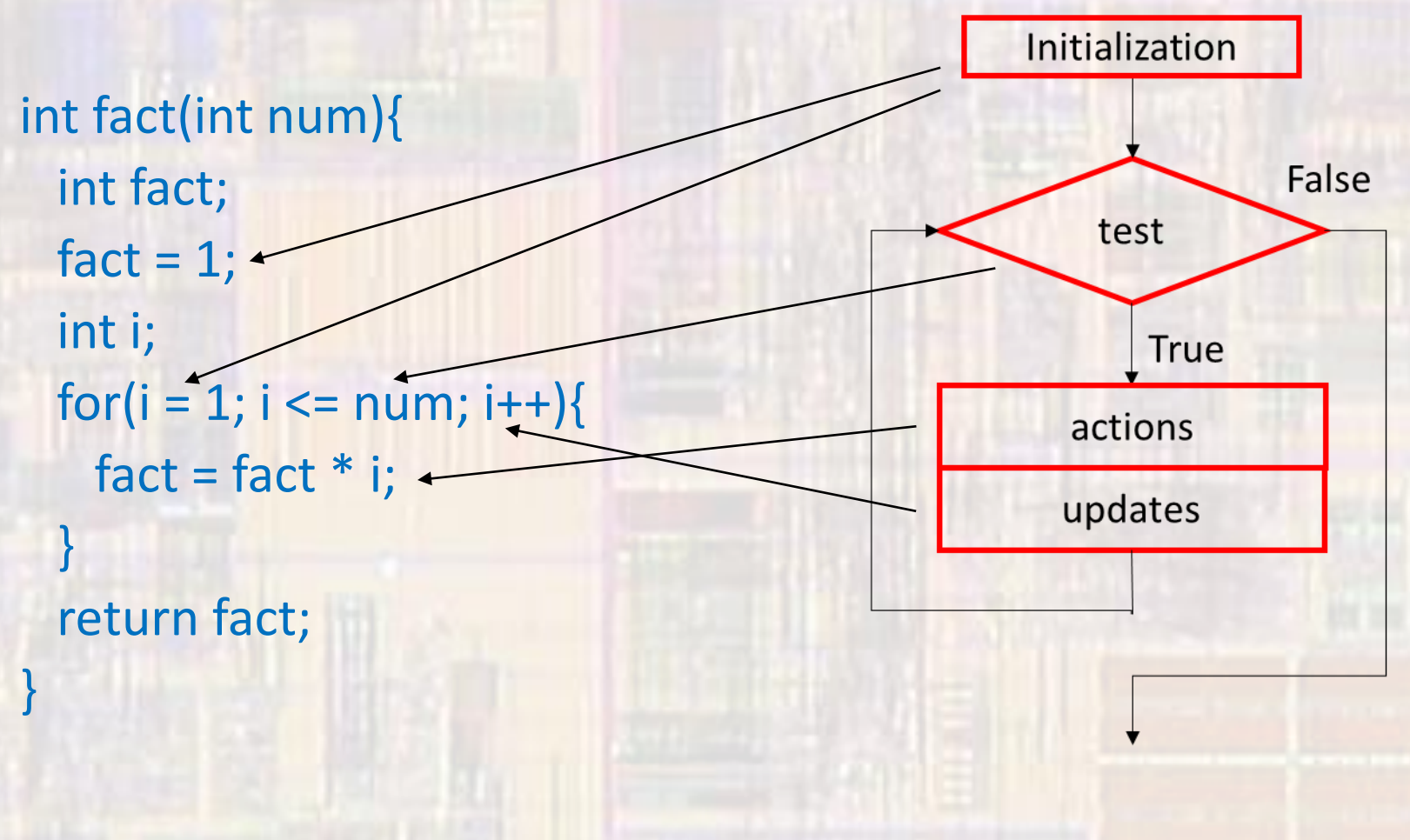

3

- For loop
	- Factorial num!

```
int fact(int num){
 int fact;
 fact = 1;int i;
 for(i = 1; i <= num; i++){
   fact = fact * i;\}return fact;
```
no semi-colon

Expression evaluates after the statement is evaluated  $\rightarrow$  at the end of the for loop

- For loop
	- Factorial num!

int fact(int num){ int  $i$ ; int fact;  $for(i = 1, fact = 1; i <= num; i++)$  $fact = fact * i;$ return fact;

comma separated expressions multi-part initializations

> int fact(int num){ int fact;  $fact = 1;$  $for(i = 1; i <= num; i++)$ {  $fact = fact * i;$ return fact;

• For loop

}

• Factorial – num!

int fact(int num){ int fact; fact =  $1$ ; for(int i = 1; i <= num; i++){ fact = fact  $*$  i; } return fact;

declaration included in initialization Not always supported

> int fact(int num){ int fact;  $fact = 1;$  $int i$ :  $for(i-1; i<=num; i++)$ {  $fact = fact * i;$ return fact;

#### · For loop

#### • Flash an LED tied to pin 3, starting at 1 flash, up to N flashes  $N=5-> 1$  an ann ann annan  $\Lambda$   $\Lambda\Lambda$

```
<u>mminimminimminim</u>
                                                                                  // Function Definitions
                                                                                  void flash(int n) {
// for_class_ex_1 project
                                                                                      // flash led on and off multiple times at T WAIT intervals
\overline{U}int i;
\frac{1}{2} created 5/12/21 by tj
                                                                                      int j;
11 rev 0
                                                                                      for (i = 1; i \le n; i++)77
                                                                                           for (j = 1; j \le i; j++),,,,,,,,,,,,,,,,,,,,,,,,,,,,,,,,,,
^{\prime\prime}Led.write(1);
// for example file for class
                                                                                               wait us (T WAIT);
^{\prime\prime}Led = 0;
// Toggle an led multiple times
                                                                                               wait us (T WAIT);
// LED is LD2
                                                                                           }/ // end for - j
^{\prime\prime}wait_us(T_WAIT*4);
,,,,,,,,,,,,,,,,,,,,,,,,,,,,,,,,,
                                                                                      }/ // end for - i
#include "mbed.h"
                                                                                      return;
#include <stdio.h>
                                                                                  1// end flash
#define T WAIT 200000 // in us - 200ms
#define CNT 5
// Create Global Objects
  DigitalOut Led(LED1);
// Function Prototypes (Declarations)
void flash(int n);
\intint main (void) {
   setbuf(stdout, NULL); // fix for terminal issue
    // splash
    \texttt{printf}("\n\n% \nfor_class\_ex_1 - example for EE2905\n",\nprintf("Using Mbed OS version %d.%d.%d\n\n",
            MBED MAJOR VERSION, MBED MINOR VERSION, MBED PATCH VERSION);
    // run an endless loop
    while (1) {
        // flash the led multiple times
        flash(CNT);
        wait us(T WAIT*8);
    1// end while
    return 0:
 1// end main
```
EE 2905